Subject: Re: can I use 127.0.0.1 as host in open function? Posted by [mtdew3q](https://www.ultimatepp.org/forums/index.php?t=usrinfo&id=932) on Thu, 17 Oct 2019 17:43:33 GMT [View Forum Message](https://www.ultimatepp.org/forums/index.php?t=rview&th=10821&goto=52527#msg_52527) <> [Reply to Message](https://www.ultimatepp.org/forums/index.php?t=post&reply_to=52527)

Hey zsolt-I will try that after work this afternoon. Very cool, thnx :)

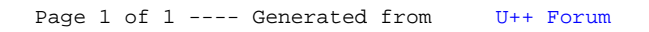